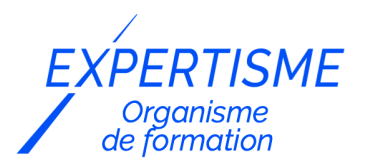

*Développement Mobile*

#### **FORMATION AVANCÉE ANDROÏD : DÉVELOPPER DES APPLICATIONS MOBILES**

Satisfaction de nos apprenants en 2023 : 98% Taux d'assiduité : 100%

- **Formez-vous selon vos disponibilités** í۳ **!** Vous proposez **3 dates au choix** et votre formateur vous confirme la date souhaitée.
	- **En présentiel dans votre entreprise,** dans l'un de nos **20 centres de formation** ou en **distanciel par visioconférence.**

**Niveau : Avancé, Expert** 

#### **Référence** : DEVMOB-6404 **Durée** : 21 heures soit 3 jours **Tarif formation individuelle** : 3510 € HT / Personne **Tarif Intra-Entreprise à partir de 4 Collaborateurs** : [Demandez un devis](https://www.expertisme.com/devis-formation-digitale-intra-entreprise/)

#### **Vous avez des questions sur cette formation ?**

Contactez nos conseillers au : 01 42 66 36 42 du lundi au vendredi de 9h00 à 19h ou par email [formation@expertisme.com](mailto:formation@expertisme.com)

# **Votre parcours de formation :** [>> Découvrez-le étape par étape](https://www.expertisme.com/docs-formations/parcours-etape-par-etape-Expertisme.pdf)

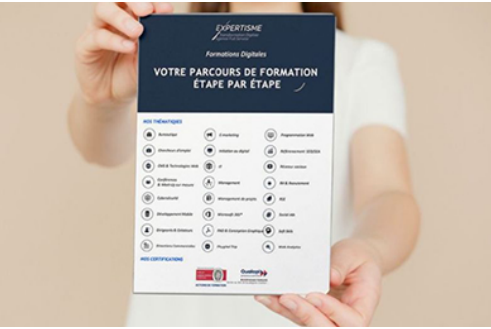

# *Contexte de la formation avancée Androïd : Développer des applications mobiles*

Vous souhaitez perfectionner vos connaissances et compétences en développement d'applications pour Android ? Bienvenue dans le monde de l'Android avancé qui s'effectue à la suite de la formation "Développer des applications Android avec Kotlin".

Sur une durée de trois jours, cette formation intensive vous guidera à travers des concepts et des techniques de développement Android plus avancés, et vous aidera à faire passer vos compétences en développement Android au niveau supérieur.

Vous souhaitez améliorer la qualité de vos productions et gagner du temps de développement ?

Cette formation Proposée par *Expertisme*, Organisme de formation Certifié Qualiopi, s'adresse à ceux qui ont déjà une expérience préalable en développement Android et sont à l'aise avec Kotlin.

Votre Formateur Expert Métier commencera par un module dédié à l'utilisation avancée des RecyclerViews, ces

éléments essentiels de l'interface utilisateur qui permettent d'afficher des listes et des grilles de données. Vous apprendrez à mettre en place des RecyclerViews avec animations, et à interagir avec les éléments d'une liste.

Ensuite, nous plongerons dans l'utilisation des API et du fonctionnement des coroutines pour les tâches asynchrones en Kotlin, en utilisant la librairie Retrofit. Vous apprendrez comment exploiter les API web pour enrichir vos applications Android.

Le troisième module couvrira l'implémentation et l'utilisation des NavigationDrawers et des fragments, des outils essentiels pour créer des interfaces utilisateur modernes et interactives.

Nous examinerons ensuite comment votre application peut interagir avec l'appareil lui-même. Des notifications aux broadcasts, en passant par les services de démarrage, vous apprendrez à utiliser les fonctionnalités intégrées d'Android pour créer des applications plus riches et plus interactives.

Le cinquième module vous fera découvrir l'intégration de Google Maps, y compris l'affichage des cartes, la manipulation des markers et l'interaction avec l'interface utilisateur de la carte.

Nous vous guiderons ensuite à travers la mise en place et l'interaction avec une base de données locale à l'aide de l'ORM Room. Vous apprendrez à gérer et à manipuler les données persistantes dans vos applications Android.

Enfin, nous terminerons la formation avec un module dédié à Firebase, le puissant service de Google pour le développement d'applications mobiles. Vous apprendrez à intégrer Firebase dans vos applications, à mettre en œuvre l'authentification Google, à interagir avec une base de données distante en temps réel et à écouter les mises à jour en direct.

Explorez les fonctionnalités avancées du SDK de développement Android. En suivant cette formation, vous serez prêt à maîtriser les compétences avancées pour créer des applications Android exceptionnelles. N'attendez-pas pour vous inscrire et devenir un expert du développement Android dès maintenant !

## *À qui s'adresse cette formation ?*

Cette formation s'adresse à toute personne sachant créer et manipuler un écran Android en Java ou Kotlin

### *Objectifs*

- Affichage sous forme de liste et utilisation d'animation
- Utiliser les coroutines (Si Kotlin) et RetroFit
- Utiliser le navigation drawer et les fragments
- Afficher une notification
- Créer un service qui se lance au démarrage du téléphone
- Utiliser une base de données local avec ROOM
- Créer un log in With Google
- Utiliser une base de données en temps réel avec Firebase
- Google Mpas

## *Programme*

#### **[1. RECYCLERVIEW](#page--1-0)**

- Mise en place d'un RecyclerView avec animation
- Interagir avec un élément

#### **[2. EXPLOITER UNE API](#page--1-0)**

- Fonctionnement des coroutines pour les taches asynchrones (Si Kotlin)
- Utilisation de la librairies Retrofit

#### **[3. NAVIGATIONDRAWER](#page--1-0)**

- Fonctionnement des fragments
- Utilisation de l'interface du navigationDrawer

### **[4. INTERAGIR AVEC L'APPAREIL](#page--1-0)**

- Afficher une notification
- Ecouter un broadcast
- Lancer un service au démarrage du téléphone

#### **[5. GOOGLE MAPS](#page--1-0)**

- Afficher une carte
- Mettre un marker, déplacer la caméra, afficher sa position
- Modifier l'info Windows
- Récupérer l'adresse à partir de coordonnées

### **[6. BASE DE DONNEES LOCAL](#page--1-0)**

- Mise en place d'une base de données local
- Interagir avec à l'aide d'Android Studio
- Utilisation de l'ORM Room

### **[7. FIREBASE](#page--1-0)**

- Intégration de Firebase
- Créer un login with Google
- CRUD sur une base de données distante en temps réel
- Ecouter une table pour une mise à jour en direct

### **[8. GOOGLE MAPS](#page--1-0)**

- Afficher une carte
- Mettre un marker, déplacer la caméra, afficher sa position
- Modifier l'info Windows

### **[9. EN FONCTION DES ENVIES ET DU TEMPS, AUTRES MODULES POSSIBLES](#page--1-0)**

- RecyclerView pour afficher sous forme de liste
- Intégration de FireBase avec login with google et base de données.
- Persistance des données en local
- Publication sur le Play Store
- Créer un service qui se lance au démarrage du téléphone (Service + Broadcast)
- Fragment
- Capture Vidéo et lecteur de code bar
- Bluetooth

#### Version 3. Mise à jour le 01/01/2023

© EXPERTISME - Groupe SELECT® 2023 Tous droits réservés. Les textes présents sur cette page sont soumis aux droits d'auteur.

# *Pré-requis*

Connaitre les bases de la programmation android Un processeur correct : Idéalement 16go de RAM

Dernière version d'Android Studio installée.

Être muni d'un ordinateur relié à Internet, possédant une caméra, un micro et un haut parleur.

# *Points forts de la formation*

- Votre plan pédagogique de formation sur-mesure avec l'évaluation initiale de votre niveau de connaissance du sujet abordé
- Des cas pratiques inspirés de votre activité professionnelle, traités lors de la formation
- Un suivi individuel pendant la formation permettant de progresser plus rapidement
- Un support de formation de qualité créé sur-mesure en fonction de vos attentes et des objectifs fixés, permettant un transfert de compétences qui vous rende très rapidement opérationnel
- Les dates et lieux de cette formation sont à définir selon vos disponibilités
- Animation de la formation par un Formateur Expert Métier
- La possibilité, pendant 12 mois, de solliciter votre Formateur Expert sur des problématiques professionnelles liées au thème de votre formation
- Un suivi de 12 mois de la consolidation et de l'évolution de vos acquis.

# *Approche Pé dagogique*

L'approche pédagogique a été construite sur l'interactivité et la personnalisation : Présentation illustrée et animée par le Formateur Expert, partage d'expériences, études de cas, mise en situation réelle. Tous les supports sont fournis par support papier, mail ou clé USB à chaque stagiaire.

#### **Méthodologie pédagogique employée :**

Chaque formation en présentiel ou en distanciel est animée par un Formateur Expert Métier sélectionné selon ses compétences et expériences professionnelles. Apport d'expertise du Formateur, quiz en début et fin de formation, cas pratiques, échanges d'expérience. Accès en ligne au support de formation.

#### **Modalités employées et évaluation :**

Evaluation et positionnement lors de la définition du plan pédagogique avec le ou les stagiaires. Un QCM est soumis aux stagiaires le dernier jour de la formation pour valider les acquis. Une correction collective est effectuée par le Formateur. Un bilan de fin de stage à chaud est organisé entre le Formateur et le ou les stagiaires pour le recueil et la prise en compte de leurs appréciations. Une attestation de fin de stage est remise aux stagiaires.

## *Accessibilité*

Toute demande spécifique à l'accessibilité de la formation par des personnes handicapées donnera lieu à une attention particulière et le cas échéant une adaptation des moyens de la formation. Public en situation de handicap, contactez notre référent handicap au 01 42 66 36 42.

## *Formateur*

Nos Formateurs sont des Experts Métiers intervenants sur les prestations inhérentes sur la thématique de la formation. Ils réalisent les audits et co-construisent l'offre et le déroulé de la formation avec l'Ingénieur Pédagogique avant validation par le Responsable Pédagogique. Ils sont sélectionnés pour leurs compétences pédagogiques et leurs expériences dans la formation pour adultes.

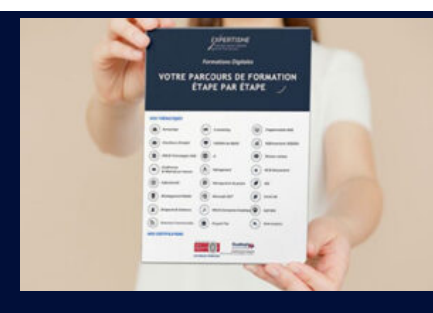

**Votre parcours de formation en détail : [>](https://www.expertisme.com/docs-formations/parcours-etape-par-etape-Expertisme.pdf)**[>Découvrez-le étape par étape](https://www.expertisme.com/docs-formations/parcours-etape-par-etape-Expertisme.pdf)

#### *VOUS AVEZ DES QUESTIONS SUR CETTE FORMATION ?*

 **>> Contactez nos conseillers au : 01 42 66 36 42** du lundi au vendredi de 9h00 à 19h

 **>> ou par email :** [formation@expertisme.com](mailto:formation@expertisme.com)

 **>> ou par le formulaire :** <https://www.expertisme.com/contact/>

*VOUS SOUHAITEZ VOUS INSCRIRE ? :* <https://www.expertisme.com/devis-formation-digitale/>

**Consultez notre site pour plus d'informations : [www.expertisme.com/formations/](https://www.expertisme.com/formations/) Lien vers la formation :<https://www.expertisme.com/formations-digitales/formation-avancee-android-developper-des-applications/>**